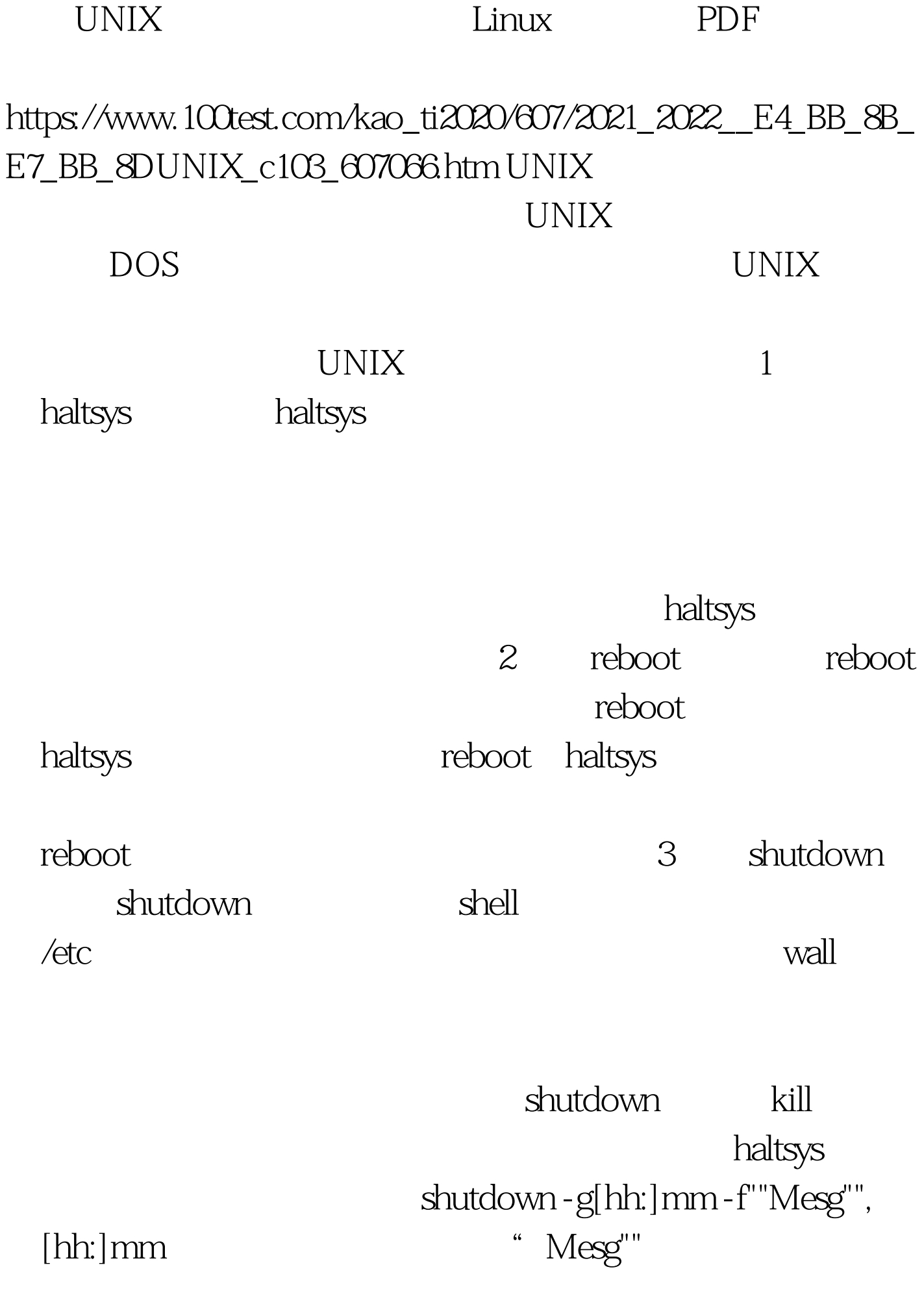

shutdown 4 bye bye shutdown vi , the contract of  $\mathbf{b}$  by  $\mathbf{c}$ :shutdown -y -g0(参数可根据实际需要设置),编辑后的bye权  $-{\rm rw-r-r-}$ , bye chmod u x bye bye shutdown 5 户bye 用超级用户来关机,不利于系统的管理,存在一定的安

sysadmsh bye (1) bye UNIX sysadmsh, Account-gt.Create, Username bye (2) Account-gt.Examine bye Privilege-gt.Specify shutdown, sysadmsh (3) bye UNIX .profile http exit 2,3 /tcb/bin/asroot shutdown -y -g0(4) Login: bye UNIX QUARECTER CONSTRUCTIONS OF THE CONSTRUCTION OF THE CONSTRUCTION OF THE CONSTRUCTION OF THE CONSTRUCTION OF THE CONSTRUCTION OF THE CONSTRUCTION OF THE CONSTRUCTION OF THE CONSTRUCTION OF THE CONSTRUCTION OF THE CONSTR linux 100Test

www.100test.com